## МИНИСТЕРСТВО ОБРАЗОВАНИЯ РЕСПУБЛИКИ БЕЛАРУСЬ Белорусский национальный технический университет

Кафедра «Строительные конструкции имени доктора технических наук, профессора Т. М. Пецольда»

# ДИПЛОМНОЕ ПРОЕКТИРОВАНИЕ

Учебно-методическое пособие для студентов специальности 1-70 02 01 «Промышленное и гражданское строительство»

*Рекомендовано учебно-методическим объединением по образованию в области строительства и архитектуры*

> Минск БНТУ 2023

#### УДК 69.05:378.147.091.313(075.8) ББК 38.5я7 Д46

С о с т а в и т е л и: *В. В. Бондарь, В. Ф. Зверев, Н. А. Рак, А. И. Згировский*

Р е ц е н з е н т ы:

нач. кафедры пожарной безопасности Университета гражданской защиты МЧС Беларуси, подполковник внутренней службы *С. С. Ботян*; главный научный сотрудник РУП «Институт жилища – НИПТИС им. Атаева С. С., иностранный член РААиСН, д-р техн. наук, профессор *В. М. Пилипенко*

**Дипломное** проектирование : учебно-методическое пособие для студентов специальности 1-70 02 01 «Промышленное и гражданс-Д46 кое строительство» / сост. : В. В. Бондарь [и др.]. – Минск : БНТУ,  $2023 - 46$  c.

ISBN 978-985-583-841-9.

Учебно-методическое пособие разработано в соответствии с учебным планом высшего образования специальности 1-70 02 01 «Промышленное и гражданское строительство» и требованиями Постановления Министерства образования Республики Беларусь от 29.05.2012 № 53.

Учебно-методическое пособие определяет общие требования к порядку выполнения, объему, содержанию, оформлению и защите дипломных проектов, выполняемых студентами кафедры «Строительные конструкции имени доктора технических наук, профессора Т. М. Пецольда».

#### **УДК 69.05:378.147.091.313(075.8) ББК 38.5я7**

**ISBN 978-985-583-841-9** © Белорусский национальный технический университет, 2023

e<br>2

# **СОДЕРЖАНИЕ**

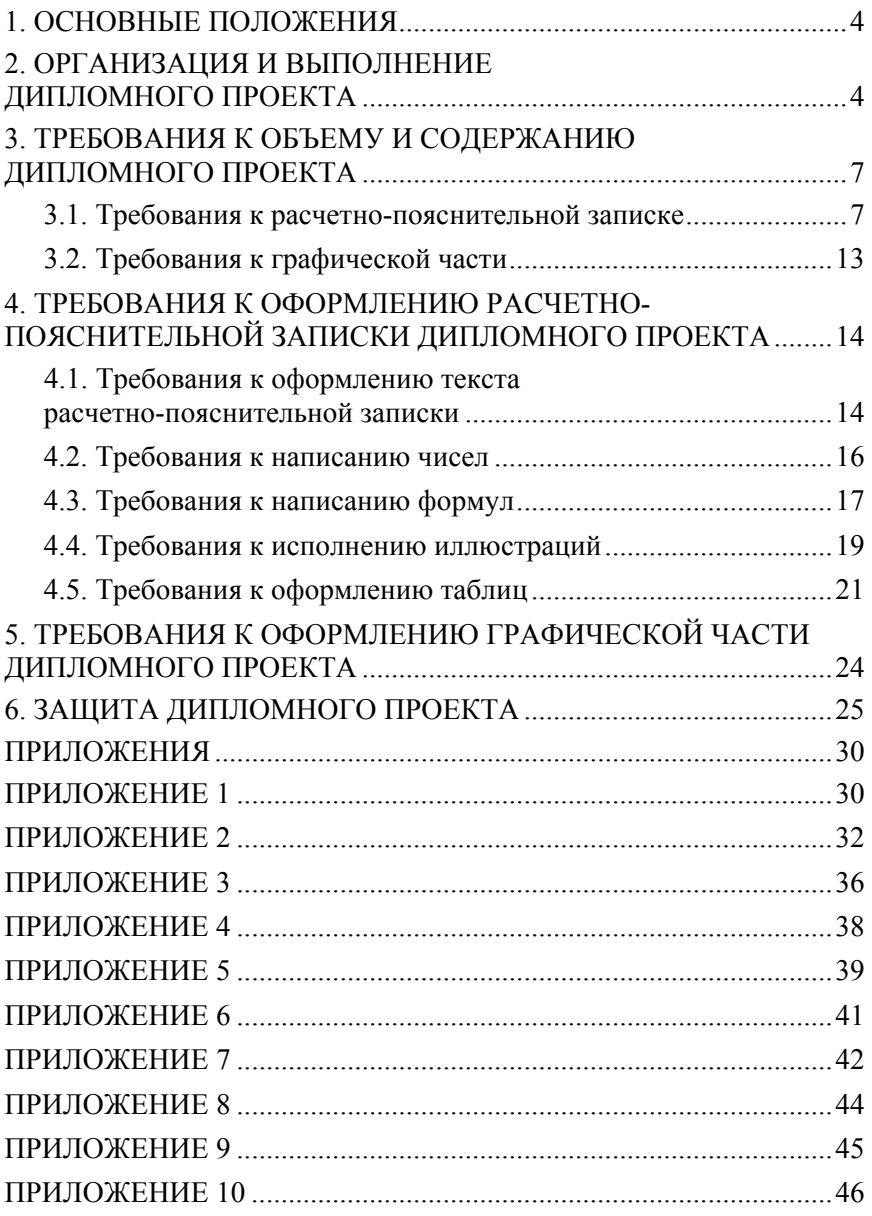

#### **1. ОСНОВНЫЕ ПОЛОЖЕНИЯ**

Дипломное проектирование – заключительный этап обучения в высшем учебном заведении. Его цель:

– систематизация, обобщение, конкретизация и расширение теоретических знаний и практических навыков по специальности, практическое использование этих знаний при решении конкретных инженерных задач;

– овладение методикой проектирования, формирование навыков самостоятельной работы с технической литературой и техническими нормативными правовыми актами при решении проектно-конструкторских и организационно-технологических задач в строительстве;

– оценка подготовленности обучающихся к работе в условиях современного строительного производства.

Дипломный проект является квалификационной работой, по уровню выполнения и результатам защиты которого государственная экзаменационная комиссия делает заключение о возможности присвоения обучающемуся соответствующей квалификации.

Настоящее учебно-методическое пособие определяет порядок формирования тем дипломных проектов, требования к организации, объему, содержанию и оформлению дипломных проектов.

Положения учебно-методического пособия выполнены в соответствии с утвержденной Приказом БНТУ от 27 января 2014 г. № 105 «Инструкцией о порядке организации, проведения дипломного проектирования и требованиями к дипломным проектам (дипломным работам), их содержанию и оформлению, обязанностями руководителя, консультанта, рецензента дипломного проекта (дипломной работы)».

### **2. ОРГАНИЗАЦИЯ И ВЫПОЛНЕНИЕ ДИПЛОМНОГО ПРОЕКТА**

К выполнению дипломного проекта допускаются студенты, успешно выполнившие учебный план.

Тематика дипломных проектов определяется кафедрой «Строительные конструкции имени доктора технических наук, профессора Т. М. Пецольда» (далее по тексту – кафедра) с учетом будущего профиля работы студентов, современных тенденций в строительстве,

внедрения в практику новых конструктивных и технологических решений, новых строительных материалов и конструкций. В отдельных случаях, в соответствии с п. 7 приказа Ректора БНТУ от 27.01.2014 № 105, тема дипломного проекта может быть предложена самим студентом или предприятием, на котором он работает, с обоснованием целесообразности его разработки и представлением строительного паспорта объекта по форме, соответствующей установленным требованиям. При положительном решении тема дипломного проекта включается в перечень тем кафедры и утверждается в установленном порядке.

Темами дипломного проекта могут быть объекты нового строительства, реконструкции и капитального ремонта промышленных, гражданских, жилых, сельскохозяйственных зданий и сооружений. При этом необходимо учитывать возможность решения в дипломном проекте задач реального проектирования, которые могут быть рекомендованы к внедрению в практику строительного производства. Тематика дипломных проектов учитывает конкретные задачи в области подготовки специалистов строительной отрасли и утверждается на заседании кафедры. По каждой теме заведующий кафедрой определяет руководителя и консультантов дипломного проекта.

Выбранные студентами темы дипломных проектов (по письменному заявлению на имя заведующего кафедрой – прил. 1) утверждаются приказом. Изменение или уточнение темы дипломного проекта на основании представления выпускающей кафедры выполняется в соответствии с действующими требованиями.

После утверждения темы дипломного проекта студентам выдается задание на дипломное проектирование (прил. 2), составленное руководителем проекта и утвержденное заведующим кафедрой. Данное задание подписывается дипломником и вместе с проектом представляется в Государственную экзаменационную комиссию (ГЭК) при защите дипломного проекта.

Руководитель дипломного проекта, кроме выдачи задания на дипломный проект с разработанным календарным планом на весь период выполнения дипломного проекта, обязан:

– регулярно информировать заведующего кафедрой о ходе работы дипломника и при необходимости организовать заслушивание его на заседании кафедры;

– рекомендовать обучающемуся необходимую основную литературу, справочные и архивные материалы, типовые проекты и другие информационные источники по теме дипломного проекта;

– проводить плановые консультации, контролировать расчетные и экспериментальные результаты;

– контролировать ход выполнения работы и нести свою степень ответственности за ее выполнение вплоть до защиты дипломного проекта;

– фиксировать степень готовности дипломного проекта и отмечать соответствие выполненной работы календарному плану;

– контролировать работу консультанта по отдельным разделам и нормоконтролю проектной документации в соответствии с ГОСТ 21.002-2014 «Система проектной документации для строительства. Нормоконтроль проектной и рабочей документации»;

– оценить полноту дипломного проекта, готовность студента к защите в государственной экзаменационной комиссии и проинформировать об этом заведующего кафедрой, проверить дипломный проект, подписанный студентом, консультантами, подписать его в случае выполнения в соответствии с заданием;

– составить отзыв на дипломный проект студента;

– оказывать помощь в подготовке доклада об основных результатах, полученных в ходе разработки темы дипломного проекта.

Консультант обязан:

– оказывать помощь в формировании задач проектирования, отвечающих содержанию специальности;

– консультировать по вопросам выбора методик решения сформулированных задач, расчета и проектирования, обоснования принимаемых студентами решений;

– контролировать сроки выполнения основных этапов проектирования и ставить в известность руководителя дипломного проекта и/или заведующего кафедрой об их нарушении и причинах, вызвавших их;

– консультировать обучающегося по теме задания в соответствии с утвержденным графиком;

– проверить правильность выполнения выданного задания;

– проверить соответствующий раздел выполненного студентом дипломного проекта и, в случае его полного выполнения, подписать дипломный проект.

Осуществляющий нормоконтроль обязан:

– проверить соблюдение в разработанной документации норм и требований, установленных в межгосударственных и республиканских стандартах, а также настоящих методических указаний;

– проверить соответствие графических и текстовых документов требованиям действующих технических нормативных правовых актов;

– по результатам проведения нормоконтроля подписать дипломный проект.

# **3. ТРЕБОВАНИЯ К ОБЪЕМУ И СОДЕРЖАНИЮ ДИПЛОМНОГО ПРОЕКТА**

Дипломный проект, выполняемый на кафедре, состоит из расчетнопояснительной записки и графической (демонстрационной) части (чертежи, графики, схемы, диаграммы, таблицы, рисунки и другой иллюстрационный материал), наглядно представляющих выполненную работу и полученные результаты.

#### **3.1. Требования к расчетно-пояснительной записке**

Объем расчетно-пояснительной записки дипломного проекта, который определяет руководитель, как правило, не должен превышать 80 страниц печатного текста. Иллюстрации, таблицы, список использованной литературы и приложения при подсчете объема расчетнопояснительной записки не учитываются.

Общие требования к основной части расчетно-пояснительной записки: четкость и логическая последовательность изложения материала, убедительность аргументации, краткость и ясность формулировок, исключающих неоднозначность толкования, конкретность изложения результатов, доказательств и выводов.

Запрещается переписывание общих сведений из учебников, учебных пособий и других учебных изданий, монографий, статей и других источников без соответствующей ссылки.

В тексте расчетно-пояснительной записки все ссылки на анализируемые опубликованные сведения, заимствованные положения, формулы, таблицы, иллюстрации, методики записывают арабскими цифрами в квадратных скобках в возрастающем порядке.

Расчетно-пояснительная записка должна в краткой и четкой форме раскрывать творческий замысел дипломного проекта, содержать методы исследования, принятые методы расчета и сами расчеты, описание проведенных экспериментов, их анализ и выводы по ним, технико-экономическое сравнение вариантов и при необходимости сопровождаться иллюстрациями, графиками, эскизами, диаграммами, схемами и т. п. В тех случаях, когда в дипломных проектах содержатся сложные математические расчеты (статические расчеты для определения эффектов воздействий), для их проведения рекомендуется применять современные программные продукты AUTODESK Robot Structural Analysis, RFEM, ЛИРА-САПР и др. При этом при проверке ULS и SLS для несущих конструктивных элементов, подбор рабочей продольной и поперечной арматуры следует производить вручную, с подробным изложением расчетов в соответствующем разделе расчетно-пояснительной записки.

Пояснительная записка дипломного проекта должна быть сброшюрована, иметь жесткую обложку, содержать следующие структурные элементы (рис. 2.1):

– титульный лист;

– задание на дипломный проект;

– оглавление;

– перечень условных обозначений, символов и терминов (если в этом есть необходимость);

– реферат;

– ведомость объема дипломного проекта;

– введение;

– основную часть (все разделы дипломного проекта, определенные заданием):

– заключение;

– список использованной литературы;

– графический материал в соответствии с заданием на дипломный проект (в случае наличия электронной презентации);

– комплект конструкторских, технологических, программных и иных документов;

– приложения (при необходимости);

– иные части.

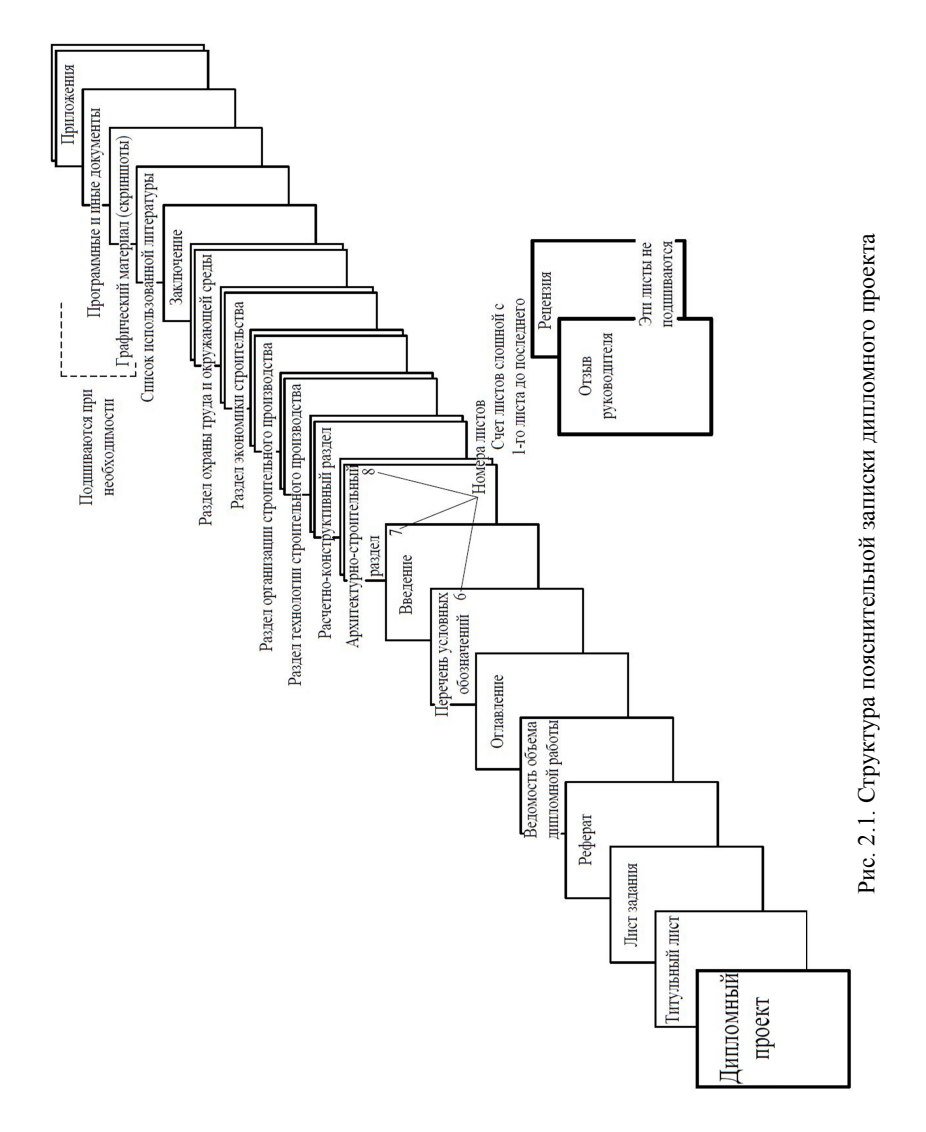

**Титульный лист** (прил. 3) является первой страницей дипломного проекта, которая должна быть включена в общее количество листов расчетно-пояснительной записки без указания номера страницы.

**Задание по дипломному проектированию** выдается студентудипломнику в соответствии с формой, представленной в прил. 2. Задание вместе с дипломным проектом подшивается в расчетно-пояснительную записку и представляется в ГЭК при защите дипломного проекта. Задание не нумеруют, но включают в общее количество листов расчетно-пояснительной записки.

**Реферат** (прил. 4) выполняется по действующим стандартам. Слово РЕФЕРАТ записывают прописными буквами полужирным шрифтом по центру, лист не нумеруют, но включают в общее количество листов расчетно-пояснительной записки.

Содержание реферата включает пять–шесть ключевых (значимых) слов, краткое и точное изложение результатов дипломного проекта, т. е. основных сведений и выводов, к которым пришел обучающийся.

Объем реферата ограничен текстом, который можно разместить на одной странице расчетно-пояснительной записки. Рекомендуемый объем реферата 850–1200 печатных знаков.

**Ведомость объема дипломного проекта** (прил. 5) должна соответствовать составу дипломного проекта.

**Оглавление** оформляют в соответствии с формой, представленной в прил. 6. Слово ОГЛАВЛЕНИЕ пишут прописными буквами. В оглавление включают заголовки всех разделов расчетно-пояснительной записки, в том числе ведомость объема дипломного проекта, заголовки подразделов, приложений, спецификаций и т. п.

Расположение заголовков в оглавлении должно точно отражать последовательность и соподчиненность разделов и подразделов в тексте расчетно-пояснительной записки.

Заголовки следует выравнивать, соподчиняя по разделам, подразделам и пунктам (если последние имеют заголовки), смещая вертикали вправо относительно друг друга на 2 знака. Каждый заголовок соединяют отточием с номером страницы, расположенным в столбце справа.

**Перечень условных обозначений, символов и терминов** с соответствующей расшифровкой приводится в порядке появления в тексте расчетно-пояснительной записки. Перегружать текст условными обозначениями и сокращениями не рекомендуется.

**Введение** помещают на отдельной странице. Слово ВВЕДЕНИЕ записывают прописными буквами по центру. Введение должно быть кратким и четким, не должно быть общих мест и отступлений, не связанных непосредственно с разрабатываемой темой.

*Объем введения не должен превышать двух страниц.* 

Рекомендуется следующее содержание введения:

– краткий анализ достижений в той области, которой посвящена тема дипломного проекта: обзор литературных источников и мирового опыта;

– цель дипломного проектирования;

– принципы, положенные в основу проектирования, научного исследования, поиска технического решения;

– краткое изложение содержания разделов расчетно-пояснительной записки с обязательным указанием задач, решению которых они посвящены.

**Основная часть пояснительной записки** дипломного проекта включает следующие разделы:

– архитектурно-строительный раздел, который содержит краткое изложение технологического процесса, осуществляемого в проектируемом здании при его эксплуатации. Излагаются объемно-планировочные решения, выбор несущих и ограждающих конструкций, материалов для конструкций и отделки помещений, обоснование принятых конструктивных решений;

– расчетно-конструктивный раздел, который содержит расчет конструктивных элементов, указанных в задании на дипломное проектирование (не менее трех), и необходимый графический материал;

– раздел технологии строительного производства, в котором разрабатываются 1–2 вида технологических процессов производства работ на основные стадии строительства данного объекта;

– раздел организациии строительного производства. В этом разделе разрабатываются обоснованные организационно-технологические решения, календарный или сетевой график возведения объекта строительства, строительный генеральный план;

– раздел экономики строительства. В данном разделе дипломного проекта могут быть представлены материалы по расчету объемов и стоимости строительно-монтажных работ и/или расчет и сравнение технико-экономических показателей принятых проектно-конструкторских решений в рамках одного или нескольких дипломных проектов;

– раздел охраны труда и окружающей среды при производстве строительно-монтажных работ. В этом разделе должны содержаться обоснованные рекомендации по охране труда и окружающей среды при выполнении технологических процессов (производственная санитария, безопасность труда, пожарная безопасность, охрана и рациональное использование земли, охрана воздушного бассейна и водных ресурсов);

**Заключение** пишут на отдельной странице. Слово ЗАКЛЮЧЕНИЕ записывают прописными буквами полужирным шрифтом по центру строки. В заключении необходимо перечислить основные результаты, характеризующие степень достижения целей дипломного проекта и подытоживающие его содержание.

Результаты следует излагать в форме констатации фактов, используя слова: «изучено», «исследовано», «сформулировано», «показано», «разработано», «предложено», «подготовлено», «изготовлено», «испытано» и т. п. Текст перечислений должен быть кратким, ясным и содержать конкретные данные.

*Объем заключения не должен занимать более 1,5–2 страниц расчетно-пояснительной записки.* 

**Список использованной литературы** следует оформлять по действующим стандартам. Образцы описания источников в списке использованной литературы приведены в прил. 7.

Заголовок СПИСОК ИСПОЛЬЗОВАННОЙ ЛИТЕРАТУРЫ записывают прописными буквами полужирным шрифтом по центру строки.

В списке использованной литературы позиции располагают и нумеруют в той последовательности, в которой расположены и пронумерованы ссылки в тексте расчетно-пояснительной записки.

Без ссылок в тексте расчетно-пояснительной записки разрешается использовать сведения, полученные на учебных занятиях.

**Приложения** включают вспомогательный или дополнительный материал, который необходим для полноты восприятия основной части дипломного проекта. Правила оформления приложений приводят в соответствии с действующими стандартами.

В приложения расчетно-пояснительной записки рекомендуется выносить информацию, имеющую справочное или второстепенное

значение, но необходимую для более полного освещения темы дипломного проекта, или помещать отдельные материалы (распечатки программ и т. п.) для удобства работы с текстом расчетно-пояснительной записки.

Приложениями могут быть математические формулы, номограммы, вспомогательные вычисления и расчеты, описания алгоритмов и программ, технические характеристики различных устройств, спецификации, схемы, рисунки и т. п. Допускается использовать в качестве приложений конструкторские документы.

# Все приложения **включают в общую нумерацию страниц**.

В тексте расчетно-пояснительной записки должны быть указаны ссылки на все приложения. Их располагают в порядке ссылок в тексте.

Приложения обозначают заглавными буквами русского алфавита, за исключением букв Ё, З, Й, О, Ч, Ъ, Ы, Ь. Если в расчетнопояснительной записке одно приложение, оно также должно быть обозначено: ПРИЛОЖЕНИЕ А.

Каждое приложение начинают с новой страницы. Вверху по центру страницы прописными буквами пишут слово ПРИЛОЖЕНИЕ и его буквенное обозначение. Еще ниже по центру размещают заголовок, который записывают с прописной буквы.

#### **3.2. Требования к графической части**

Объем **графической части дипломного проекта**, как правило, не должен превышать 8–12 демонстрационных листов (чертежей) формата А1.

Их содержание примерно следующее:

– архитектурно-строительный раздел (планы, разрезы, фасады, конструктивные узлы – 2–3 листа;

– расчетно-конструктивный раздел – 3–4 листа;

– раздел технологии строительного производства – 1–2 листа;

– раздел организации строительного производства (календарный или сетевой график, стройгенплан) – 2 листа;

– раздел экономики строительства – 1 лист (при необходимости и на усмотрение руководителя дипломного проекта).

Графическая часть по решению кафедры, с учетом оценки эпидемиологической ситуации и законодательно закрепленной возможности проведения итоговой аттестации в дистанционной форме, может быть

представлена на защите дипломного проекта в виде электронной презентации с распечаткой бумажного раздаточного материала (при необходимости) для членов государственной экзаменационной комиссии (ГЭКа). Наличие электронной презентации не исключает необходимость представления графической части на бумажном носителе, которая должна быть включена в расчетно-пояснительную записку.

## **4. ТРЕБОВАНИЯ К ОФОРМЛЕНИЮ РАСЧЕТНО-ПОЯСНИТЕЛЬНОЙ ЗАПИСКИ ДИПЛОМНОГО ПРОЕКТА**

Расчетно-пояснительная записка должна быть сшита **в жестком переплете** (например, в специальной папке для дипломных проектов). Если имеются материалы на электронном носителе (например, на CD/DVD-диске), они в конверте прикрепляются к папке в конце расчетно-пояснительной записки и при сдаче в архив данные с электронного носителя распечатываются.

Расчетно-пояснительную записку выполняют с применением периферийных компьютерных устройств. При печати используется гарнитура Times New Roman размером шрифта 13–14 пунктов с межстрочным интервалом, позволяющим разместить 40 ±3 строки на странице. Текст располагают на одной стороне листа формата А4 с соблюдением размеров полей и интервалов, указанных в действующих стандартах. Абзацы в тексте начинают отступом, равным пяти знакам.

Основную надпись (штамп) при оформлении листов расчетнопояснительной записки по ЕСКД следует выполнять в соответствии с прил. 8. Разрешается исключать рамки и элементы оформления листов расчетно-пояснительной записки по ЕСКД. Расчетно-пояснительная записка оформляется в соответствии с требованиями действующих стандартов.

Для акцентирования внимания на определенных элементах допускается использовать курсивное и полужирное начертание.

#### **4.1. Требования к оформлению текста расчетно-пояснительной записки**

Текст расчетно-пояснительной записки разделяют на логически связанные части – разделы, при необходимости и на подразделы, а подразделы – на пункты.

Разделы должны иметь порядковые номера, обозначаемые арабскими цифрами без точки в конце и записываемые с абзацного отступа. Подразделы нумеруют в пределах раздела, к которому они относятся.

Пункты при необходимости могут быть разбиты на подпункты, которые нумеруются в пределах каждого пункта.

Если в расчетно-пояснительной записке выделены только разделы, то пункты нумеруют в пределах раздела.

Каждый раздел и подраздел должен иметь краткий и ясный заголовок. Пункты, как правило, заголовков не имеют.

Номера разделов, подразделов, пунктов и подпунктов выделяют полужирным шрифтом. Заголовки разделов записывают прописными буквами без точки в конце заголовка. Заголовки разделов рекомендуется оформлять полужирным шрифтом размером 14–16 пунктов, а подразделов – полужирным шрифтом 13–14 пунктов. Заголовки подразделов записывают строчными буквами, начиная с первой прописной. Заголовки не подчеркивают. Переносы слов в заголовках не допускаются. Если заголовок состоит из двух предложений, их разделяют точкой.

В случае, когда заголовки раздела или подраздела занимают несколько строк, строки выравнивают по первой букве заголовка в соответствии с требованиями действующих стандартов.

Каждый раздел расчетно-пояснительной записки рекомендуется начинать с новой страницы.

Между заголовком раздела (подраздела) и текстом оставляют пробельную строку – при компьютерном способе выполнения записки в соответствии с действующими стандартами.

Между заголовками разделов и входящих в него подразделов допускается помещать небольшой вводный текст, предваряющий подраздел.

Перечень всех разделов и подразделов, включающий порядковые номера и заголовки, оформляют в виде **оглавления** – обязательного элемента расчетно-пояснительной записки.

Описки и графические неточности, обнаруженные в тексте расчетно-пояснительной записки, допускается исправлять подчисткой, закрашиванием белой краской и нанесением на том же месте исправленного текста. Помарки и следы не полностью удаленного текста не допускаются.

Страницы (листы) расчетно-пояснительной записки нумеруют арабскими цифрами **в правом верхнем углу**. Титульный лист, лист с рефератом и лист задания включают в общую нумерацию, но номер страницы на них не ставят. **В общую нумерацию страниц включают все приложения.** 

Текст расчетно-пояснительной записки должен быть четко и логично изложен, не должен допускать различных толкований.

При изложении обязательных требований в тексте должны применяться слова «должен», «следует», «необходимо», «требуется, чтобы», «не допускается», «запрещается». При изложении других положений рекомендуется использовать слова: «допускают», «указывают», «применяют».

В тексте следует применять научно-технические термины, обозначения и определения, установленные действующими стандартами, а при их отсутствии – принятые в научно-технической литературе.

Запрещается применять иностранные термины при наличии равнозначных слов и терминов в русском языке.

Текст излагают с соблюдением правил орфографии и пунктуации. Следует обратить внимание на абзацы, перечисления, употребление чисел, символов и размерностей.

В тексте расчетно-пояснительной записки (кроме формул, таблиц и рисунков) следует писать словами:

– математический знак минус (–) перед отрицательными значениями величин;

– математические знаки >, <, =, а также знаки  $\mathcal{N}_2$ ,  $\%$ , 0, sin, cos и т. д. без числовых значений, например: «Приравнивая к нулю производную от функционала, находим уравнение...».

# **4.2. Требования к написанию чисел**

В тексте числа от одного до девяти без единиц измерений следует писать словами, свыше девяти – цифрами. Дробные числа необходимо приводить в виде десятичных дробей.

Перед числами с размерностями не рекомендуется ставить предлог «в» или знак тире «–».

Приводя наибольшее или наименьшее значение величин, следует применять словосочетание «должно быть не более (не менее)».

Числовые значения величин следует указывать с допустимой степенью точности.

Порядковые числительные пишут цифрами с наращением однобуквенного падежного окончания, если предпоследняя буква числительного гласная, и двухбуквенного окончания, если предпоследняя буква согласная (например: во 2-м разделе показано; сопоставляя результаты 1-го и 2-го экспериментов).

Количественные числительные до десяти пишут полностью, например, «на шести листах», «по результатам пяти экспериментов». Количественные числительные после 10 обозначают цифрой без наращения. Например: на 20 листах.

#### **4.3. Требования к написанию формул**

Математические формулы должны быть набраны отчетливо с точным размещением знаков, цифр и букв. Каждую букву в формулах и тексте необходимо записывать в точном соответствии с алфавитом. Для того чтобы в формулах различать символы сходного начертания, принято буквы латинского алфавита печатать курсивом, а русского и греческого – прямым шрифтом.

На протяжении всей расчетно-пояснительной записки необходимо соблюдать следующие размеры в формулах: 3–4 мм для строчных и 6–8 мм для прописных букв и цифр. Все индексы и показатели степени должны быть в 1,5–2 раза меньше.

Знаки сложения, вычитания, корня, равенства и т. д. необходимо размещать так, чтобы их середина была расположена строго против горизонтальной черты дроби.

В расчетно-пояснительной записке следует применять единицы физических величин, их наименования и обозначения в соответствии с TP 200/003/BY «Единицы измерений, допущенные к применению на территории Республики Беларусь».

Все формулы, расположенные в отдельных строках, нумеруют. Одним номером отмечают также группу однотипных формул, размещенных на одной строке.

Формулы рекомендуется нумеровать в пределах раздела, к которому они относятся. Номер формулы должен состоять из порядкового номера раздела и отделенного от него точкой порядкового номера формулы, например: формула (2.7). Если в разделе одна формула, ее также нумеруют, например: формула (1.1).

Если в расчетно-пояснительной записке формул не много, то разрешается применять сквозную нумерацию.

Формулы, помещаемые в приложения, должны иметь отдельную нумерацию в пределах каждого приложения. Вначале указывают обозначение приложения, затем ставят точку и приводят порядковый номер формулы в данном приложении, например (Б.2).

Порядковый номер формулы записывают арабскими цифрами в круглых скобках у правого края строки.

При переносе части формулы с одной строки на другую номер располагают на последней строке.

Номер сложной формулы (в виде дроби) записывают так, чтобы середина номера располагалась на уровне черты дроби.

Ссылки в тексте расчетно-пояснительной записки на порядковый номер формулы следует приводить в круглых скобках с обязательным указанием слова «формула», «уравнение», «выражение», «равенство», «передаточная функция» и т. д. Например: «Подставляя выражение (3.6) в уравнение (3.2), получаем...».

После формулы следует помещать перечень и расшифровку приведенных символов, не поясненных ранее.

Перечень начинают со слова «где», которое приводят с новой строки с абзаца; после слова «где» двоеточие не ставят. В этой же строке помещают первый поясняющий символ. Символы необходимо отделять от расшифровок знаком тире, выравнивая перечень по символам. Каждую расшифровку заканчивают точкой с запятой. Размерность символа или коэффициента указывают в конце расшифровки и отделяют запятой. Например:

«Коэффициент *ef*, определяют по формуле

$$
\varphi_{ef} = \frac{\varphi_{(\infty,t_0)} M_{0Eqp}}{M_{0Ed}},\tag{4.1}
$$

где  $\varphi_{(\infty,t_0)}$  – предельное значение коэффициента ползучести;

*M*0*Eqp* – изгибающий момент, определяемый с учетом эффектов первого порядка при практически постоянном сочетании нагрузок;

*M*0*Ed* – изгибающий момент, определяемый с учетом эффектов первого порядка при расчетном сочетании нагрузок».

Иногда расшифровку символов и числовых коэффициентов начинают со слова «здесь». В этом случае после формулы ставят точку, а слово «здесь» записывают с прописной буквы. Например:

$$
\langle \varphi_{ef} = \frac{\varphi_{(\infty, t_0)} M_{0Eqp}}{M_{0Ed}}, \qquad (4.2)
$$

Здесь  $\varphi_{ef}$  – предельное значение коэффициента ползучести и т. д.».

Разрешается расшифровку начинать с обобщающих слов, после которых следует ставить двоеточие, а каждый поясняемый символ начинать с красной строки. Например:

«В формуле (4.1) обозначено:

*ef* – предельное значение коэффициента... и т. д.».

#### **4.4. Требования к исполнению иллюстраций**

Виды иллюстраций (чертежи, схемы, графики, фотографии) и их количество в расчетно-пояснительной записке определяет автор дипломного проекта.

Каждая иллюстрация должна быть четкой, ясной по замыслу, должна быть связана с текстом, а также располагаться по возможности ближе к разъясняющей части.

Допускается располагать иллюстрации в конце расчетно-пояснительной записки в виде приложения.

Все иллюстрации, независимо от их вида и содержания, принято называть рисунками.

В расчетно-пояснительной записке рекомендуются размеры рисунков приблизительно  $92 \times 150$  мм и  $150 \times 240$  мм. Выбор конкретного размера зависит от количества изображаемых деталей, сложности связей между ними, необходимого количества надписей на рисунке.

Рисунок следует располагать после абзаца, в котором дана первая ссылка на него. Можно размещать на отдельном листе несколько рисунков. В таком случае помещать этот лист следует за страницей, где дана ссылка на последний из размещенных рисунков.

Иллюстрацию, помещенную в тексте между абзацами, располагают по центру и отделяют от текста и подрисуночной подписи пробелом в одну строку.

Иллюстрация должна быть расположена таким образом, чтобы ее было удобно рассматривать без поворота расчетно-пояснительной записки или с поворотом на 90° по часовой стрелке.

Каждый рисунок сопровождают подрисуночной подписью. Подпись должна содержать слово «Рисунок» без сокращения и порядковый номер иллюстрации арабскими цифрами, например: «Рисунок 7» при сквозной нумерации или «Рисунок 2.7» при нумерации иллюстраций по разделам расчетно-пояснительной записки.

Подпись иллюстраций, расположенных в приложениях, должна содержать слово «Рисунок», буквенное обозначение приложения и порядковый номер иллюстрации в приложении, между которыми ставится точка, например «Рисунок А.2». Если в приложении помещена одна иллюстрация, ее обозначают «Рисунок А.1».

При необходимости иллюстрациям можно давать наименования, которые записывают после номера через знак тире с прописной буквы. Точки после номера и наименования рисунка не ставят, например:

# Рисунок 3.1 – Узел сопряжения плиты перекрытия и наружной стены

Подпись и наименование располагают, выравнивая по центру рисунка.

Допускается выносить в подрисуночную подпись расшифровку условных обозначений, частей и деталей иллюстрации. Все пояснительные данные помещают между рисунком и подрисуночной подписью.

Расшифровки отделяют друг от друга точкой с запятой. Цифры, буквы, другие условные обозначения позиций в расшифровке приводят, отделяя от расшифровок знаками тире, например: «1 – железобетонный элемент; 2 – утеплитель;» или «а – элемент наружной стены; б – ...». Длина строк с пояснениями не должна выходить за границы рисунка. Стандартные буквенные позиционные обозначения, приведенные на рисунке, не расшифровывают.

Если обозначения, приведенные на иллюстрации, разъясняются в тексте расчетно-пояснительной записки, то расшифровки в подрисуночных подписях не допускаются.

Не разрешается часть деталей иллюстрации пояснять в тексте, а другую расшифровывать в подрисуночной подписи.

Все подрисуночные подписи в расчетно-пояснительной записке следует выполнять единообразно.

В тексте расчетно-пояснительной записки должны быть даны ссылки на все иллюстрации без исключения.

В ссылках рекомендуется использовать обороты «в соответствии с рисунком 2», «на рисунке 5.1 изображены» и т. п.

Рисунок, как правило, выполняется на одной странице. Если рисунок не помещается на одной странице, то допускается перенос его части на другие страницы. В этом случае в подписях ко второму, третьему и т. д. частям изображения повторяют подпись «Рисунок» и номер иллюстрации, сопровождая словами «лист 2», «лист 3» и т. д.

Во всей расчетно-пояснительной записке следует соблюдать единообразие в исполнении иллюстраций, оформлении подрисуночных подписей, всех надписей, размерных и выносных линий, использовании условных обозначений.

Иллюстрации следует выполнять с помощью компьютерной техники либо шариковой ручкой с темной (черной) пастой, или карандашом средней твердости при помощи чертежных инструментов. При выполнении иллюстраций разрешается использовать либо только карандаш, либо только шариковую ручку с пастой одного цвета по всей расчетно-пояснительной записке.

#### **4.5. Требования к оформлению таблиц**

Таблицы применяют для того, чтобы упростить изложение текста, содержащего достаточно большой по объему фактический материал, придать этому материалу более компактную, удобную форму для анализа и расчетов, чтобы повысить обоснованность и достоверность принимаемых решений.

В виде таблицы обычно оформляют:

– сведения справочного характера;

– значения функций, используемые при графических методах расчета;

– спецификации, ведомости потребности материальных ресурсов и др.

Таблицу в зависимости от ее размера рекомендуется помещать непосредственно за абзацем, в котором на нее впервые дана ссылка, либо на следующей странице. При необходимости допускается оформлять таблицу в виде приложения к расчетно-пояснительной записке.

Все таблицы в тексте должны быть пронумерованы арабскими цифрами и иметь текстовый заголовок, причем слово «таблица» не сокращают. Номер таблицы и заголовок разделяют знаком тире. Слово «Таблица» начинают писать на уровне левой границы таблицы.

Таблицы рекомендуется нумеровать в соответствии с принятой системой нумерации формул и рисунков, например: «Таблица 2» при сквозной нумерации или «Таблица 1.2» при нумерации по разделам расчетно-пояснительной записки.

Таблицы в каждом приложении снабжают отдельной нумерацией с обязательным указанием обозначения приложения, например «Таблица Б.2».

Заголовок должен быть кратким и точно отражать содержание таблицы. Строки с заголовком не должны выходить за правую и левую границы таблицы. Таблицу вместе с заголовком отделяют от предыдущего и последующего текста пробельной строкой. Заголовок и саму таблицу пробельной строкой не разделяют.

Таблицы оформляют в соответствии с рис. 4.1.

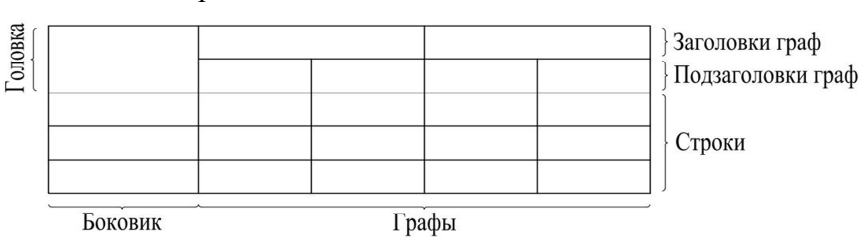

#### Таблица *<номер>* – Заголовок таблицы

Рис. 4.1. Пример структуры таблицы

Рекомендуется ограничивать таблицы линиями слева, справа и снизу. Если в конце страницы таблица не заканчивается, то горизонтальную ограничивающую черту не проводят.

При продолжении таблицы головку допускается заменять нумерацией граф. В этом случае нумерацию помещают и в первой части таблицы после головки.

Последующие части таблицы после слов «Продолжение таблицы» с указанием только ее номера начинают со строки с нумерацией граф.

Заголовки граф рекомендуется записывать параллельно строкам таблицы. При необходимости допускается перпендикулярное расположение заголовков граф.

Заголовки граф и строки боковика таблицы следует писать с прописной буквы, подзаголовки – со строчной (если только они не имеют самостоятельного значения).

Все заголовки, названия и подзаголовки указывают в именительном падеже единственного числа, кроме случаев, когда в словосочетании существительное в данном значении в единственном числе не употребляется, например: «Технические условия».

Слова в таблице следует писать полностью, без сокращений, за исключением отдельных понятий, которые можно заменять буквенными обозначениями, установленными стандартом ГОСТ 2.321 или другими принятыми обозначениями, если они пояснены в тексте или приведены на иллюстрациях. Точка в конце заголовка не ставится.

Запрещается размещать в ячейке головки два заголовка, разделенные косой линией, один из которых относится к боковику, а второй объединяет заголовки всех граф.

Включение в таблицу графы «Номер по порядку» не допускается. При необходимости нумерации показателей порядковые номера указывают в первой графе через пробел.

В графе или строке боковика единицы измерения показателя приводят, отделяя запятой.

Допускается включать в таблицу графу «обозначение единицы физической величины», если большая часть наименований в боковике сопровождается размерностями.

Если необходимы небольшие по объему пояснения к большей части строк таблицы, то такие пояснения оформляют отдельной графой «Примечание».

Таблицу с небольшим количеством граф допускается делить на части и помещать их рядом на одной странице, разделяя двойной линией или линией удвоенной толщины, при этом головку таблицы повторяют в каждой части.

Расчетно-пояснительная записка должна содержать краткие пояснения, относящиеся к таблице в целом, а при необходимости и к ее отдельным частям. В пояснениях должны быть сформулированы основные выводы, к которым приводят данные таблицы, или должно быть обращено внимание на самое характерное или важное в ней.

При наличии в дипломном проекте небольшого по объему цифрового материала его нецелесообразно оформлять в виде таблицы, а следует давать текстом, располагая данные в виде колонок.

### **5. ТРЕБОВАНИЯ К ОФОРМЛЕНИЮ ГРАФИЧЕСКОЙ ЧАСТИ ДИПЛОМНОГО ПРОЕКТА**

Графическая часть дипломного проекта выполняется и оформляется с использованием периферийных графических компьютерных устройств, а при соответствующем обосновании – рукописным способом на листах чертежной бумаги формата А1.

При ручном способе любой вид графического изображения (чертеж, схема, диаграмма, график и т. д.) должен выполняться чертежными инструментами (циркулем, лекалом, линейкой и т. п.) черной тушью либо простым конструкторским карандашом средней твердости. Причем все линии изображений, все надписи должны иметь одинаковую интенсивность по цвету.

Графический материал одного вида должен иметь рамку и основную надпись (прил. 8). Его форматы, масштабы и правила выполнения должны соответствовать требованиям ЕСКД. На чертежах и схемах должны быть представлены все необходимые данные для однозначной передачи информации.

Данные об элементах и устройствах должны быть указаны в перечнях, которые оформляются в виде отдельных документов спецификации и помещаются в приложение расчетно-пояснительной записки.

Элементы, устройства, графические обозначения, их наименования и номера позиций должны соответствовать действующим стандартам.

Формат листа и его расположение выбирают в зависимости от вида графического материала, его объема, сложности и необходимости обеспечить на всех листах графической части дипломного проекта единообразие выполнения условных графических и позиционных обозначений, линий связи и засечек (стрелок). Формат А4 используют, как правило, для оформления текстовых документов, например ведомости документов, спецификаций и др.

Рамки наносят сплошной основной линией на расстоянии 5 мм от границы формата сверху, справа и снизу. Слева оставляют поле шириной 20 мм.

На листах форматов А1, А2 и А3 основную надпись располагают в правом нижнем углу конструкторских документов. На листах формата А4 основную надпись располагают только вдоль короткой стороны листа.

Графический материал для дипломных проектов по решению кафедры может выполняться в виде плакатов. При этом **основная надпись помещается на оборотной стороне документа** (прил. 8). На плакаты могут выноситься математические формулы, таблицы и все виды иллюстраций: чертежи, схемы, графики, фотографии и т. д. Плакатам присваивается двухбуквенный код ПЛ. Каждый плакат должен иметь название. Названия всех плакатов выполняются единообразно, т. е. высота букв, тип шрифта, толщина линий и контрастность на всех плакатах должны быть одинаковыми.

Угловой штамп размещается на оборотной стороне плаката. При выполнении плакатов с помощью графических устройств вывода ПЭВМ угловые штампы и все надписи выполняются только на ПЭВМ. Допускается выполнять угловые штампы в виде отдельного документа соответствующего размера и аккуратно наклеивать на оборотную сторону плаката. При этом все надписи и заполнение граф углового штампа выполняются только с помощью принтера.

При осуществлении чертежных работ с помощью периферийных графических компьютерных устройств допускается выполнение чертежей, схем и плакатов в цвете по согласованию с руководителем и консультантом от выпускающей кафедры.

### **6. ЗАЩИТА ДИПЛОМНОГО ПРОЕКТА**

К защите дипломного проекта допускаются обучающиеся, полностью завершившие выполнение учебных планов и программ, выполнившие в полном объеме задание на дипломный проект. Кроме того, дипломный проект (расчетно-пояснительная записка и графическая часть) должен пройти нормоконтроль.

За выполнение дипломного проекта и принятые в нем решения, правильность всех данных и сделанные выводы отвечает студентдипломник, который представляет руководителю законченный дипломный проект, подписанный им и консультантами.

Руководитель составляет отзыв на дипломный проект (прил. 9). В отзыве должны быть отмечены:

– актуальность темы дипломного проекта;

– объем выполнения задания;

– степень самостоятельности и инициативности обучающегося;

– умение обучающегося пользоваться специальной литературой;

– способность обучающегося к проектной, технологической, исследовательской, исполнительской, организаторской и другой работе;

– возможность использования полученных результатов на практике;

– возможность присвоения обучающемуся квалификации инженера-строителя.

Если руководитель дает отрицательный отзыв, то вопрос о допуске к защите дипломного проекта решается на заседании кафедры.

После успешного прохождения нормоконтроля дипломный проект вместе с положительным отзывом руководителя не позднее чем за две недели до защиты представляются заведующему кафедрой, который решает вопрос о возможности допуска обучающегося к защите дипломного проекта. Если заведующий кафедрой установил несоответствие дипломного проекта заданию и требуемому объему выполнения, вопрос о допуске обучающегося к защите дипломного проекта рассматривается на заседании кафедры с участием руководителя дипломного проекта.

Допуск обучающегося к защите дипломного проекта фиксируется подписью заведующего кафедрой на титульном листе расчетнопояснительной записки дипломного проекта.

При решении кафедры (оформляется протокол) о недопуске обучающегося к защите дипломного проекта и отсутствии у обучающегося подтверждающих документов об уважительности причин (болезнь, семейные обстоятельства, стихийные бедствия и иное), явившихся следствием того, что к установленному сроку дипломный проект не соответствует заданию и требуемому объему выполнения, обучающийся подлежит отчислению из БНТУ за непрохождение итоговой аттестации без уважительных причин (подпункт 5.5 пункта 5 статьи 68 Кодекса Республики Беларусь об образовании, принятого в соответствии с Законом Республики Беларусь от 14.01.2022 № 154-З), о чем готовится и представляется в установленном порядке приказ ректора БНТУ не позднее пяти рабочих дней после даты решения кафедры.

Дипломные проекты, допущенные к защите, направляются на рецензию . Рецензенты дипломных проектов утверждаются Ректором БНТУ по представлению заведующего кафедрой не позднее одного месяца до защиты дипломных проектов. Рецензентами могут назначаться лица из числа:

– профессорско-преподавательского состава других кафедр БНТУ;

– специалистов организаций и учреждений реального сектора экономики и социальной сферы, сотрудников научных учреждений;

– профессорско-преподавательского состава других учреждений высшего образования.

В рецензии (прил. 10) должны быть отмечены:

– актуальность темы дипломного проекта;

– степень соответствия дипломного проекта заданию;

– логичность построения материала;

– полнота и последовательность критического обзора и анализа литературы по теме дипломного проекта;

– полнота описания методики расчета или проведенных исследований, изложения собственных расчетных, теоретических и экспериментальных результатов, отметка достоверности полученных выражений и данных;

– наличие аргументированных выводов по результатам дипломного проекта;

l

Все обучающиеся дневной и заочной форм обучения для получения рецензии до защиты дипломного проекта должны сдать электронный файл, содержаций:

<sup>–</sup> титульный лист расчетно-пояснительной записки (с подписями);

<sup>–</sup> реферат дипломного проекта;

<sup>–</sup> список использованной литературы.

Требования к файлу: один файл, формат \*.pdf, полученный сканированием титульного листа, реферата и списка используемой литературы. Название файла должно быть на латинице и содержать следующую информацию: БНТУ – строительный факультет-год выпуска-номер группы-Ф.И.О. обучающегося.

ПРИМЕР: BNTU-CEF-2022-11201115-Sidorov Ivan Ivanovich (BNTU-CEF-2022- 31201114-Sidorov Ivan Ivanovich).

– практическая значимость дипломного проекта, возможность использования полученных результатов;

– недостатки и слабые стороны дипломного проекта;

– замечания по оформлению дипломного проекта и стилю изложения материала;

– возможность присвоения обучающемуся квалификации инженера-строителя (без выставления отметки обучающемуся).

Рецензент имеет право затребовать у обучающегося – автора дипломного проекта – дополнительные материалы, касающиеся проделанной работы.

Внесение изменений в дипломный проект после получения рецензии не допускается (за исключением исправлений по оформлению расчетно-пояснительной записки и графической части дипломного проекта).

Рецензия подписывается рецензентом с указанием места работы, должности, ученого звания и/или ученой степени, фамилии, инициалов, с проставлением даты ее составления.

Обучающийся должен быть ознакомлен с рецензией не позднее, чем за день до защиты дипломного проекта.

На защиту одного дипломного проекта отводится не более 30 минут. Процедура защиты дипломного проекта устанавливается председателем ГЭК и включает:

– доклад обучающегося, длительность которого должна составлять 10–15 минут. По решению выпускающей кафедры возможна защита с использованием информационно-коммуникационных технологий на базе специализированного ПО MS Teams, Goggle Meet, Zoom и др. В последнем случае все материалы презентации должны быть оформлены в едином стиле и, при необходимости, представлены в виде сброшюрованной распечатки презентации (скриншотов) в количестве членов комиссии с указанием темы дипломного проекта и Ф. И. О. обучающегося;

– вопросы членов комиссии и ответы обучающегося;

– чтение отзыва руководителя и рецензии, а также ответы обучающегося при наличии замечаний рецензента;

– выступления руководителя дипломного проекта, а также рецензента, если они присутствуют на заседании ГЭК.

Защита заканчивается предоставлением обучающемуся заключительного слова, в котором он вправе высказать свое мнение по замечаниям и рекомендациям, сделанным в процессе обсуждения дипломного проекта.

При оценке дипломного проекта учитывается его практическая ценность, содержание доклада и ответы обучающегося на вопросы, отзыв руководителя дипломного проекта и рецензия. На основании результатов защиты дипломного проекта Государственная экзаменационная комиссия решает вопрос о присвоении автору работы квалификации инженера-строителя.

#### **ПРИЛОЖЕНИЯ**

#### **ПРИЛОЖЕНИЕ 1**

#### **Форма заявления на тему дипломного проекта**

Заведующему кафедрой «Строительные конструкции им. д.т.н., проф. Т. М. Пецольда» строительного факультета БНТУ

 $\mathcal{L}_\text{max}$ *Фамилия И. О. зав. кафедрой*  $\overline{\phantom{a}}$ 

обучающегося по специальности 1-70 02 01 «Промышленное и гражданское строительство» дневной (заочной) формы получения образования группы №

#### **Заявление\***

\_\_\_\_\_\_\_\_\_\_\_\_\_\_\_\_\_\_\_\_\_\_\_\_\_\_\_\_\_\_\_\_\_\_\_\_\_\_\_\_\_\_\_\_\_\_\_\_\_\_\_\_\_\_\_\_\_\_

Прошу утвердить тему дипломного проекта:

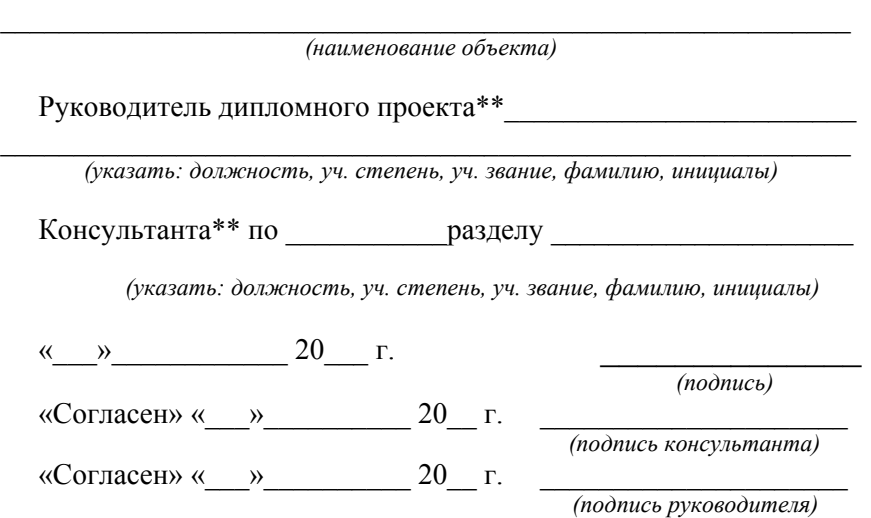

#### **Примечание:**

**\*** Заявление может быть напечатано или написано от руки разборчивым почерком.

\*\* Руководителя и консультантов дипломного проекта по каждой теме определяет заведующий выпускающей кафедрой. Данный пункт заполняется (в порядке предложения) при необходимости привлечения к работе именно обозначенных лиц с подтверждением их согласия.

#### **Форма задания на дипломный проект**

#### **МИНИСТЕРСТВО ОБРАЗОВАНИЯ РЕСПУБЛИКИ БЕЛАРУСЬ БЕЛОРУССКИЙ НАЦИОНАЛЬНЫЙ ТЕХНИЧЕСКИЙ УНИВЕРСИТЕТ**

#### **Строительный факультет Кафедра «Строительные конструкции имени доктора технических наук, профессора Т. М. Пецольда»**

УТВЕРЖДАЮ Заведующий кафедрой

\_\_\_\_\_\_\_\_\_\_\_ \_\_\_\_\_\_\_\_\_\_\_\_\_\_ (подпись) (фамилия, инициалы) « $\_\_\$   $\qquad \qquad$  20 г.

#### **Задание по дипломному проектированию**

Обучающемуся \_\_\_\_\_\_\_\_\_\_\_\_\_\_\_\_\_\_\_\_\_\_\_\_\_\_\_\_\_\_\_\_\_\_\_\_\_\_\_\_\_\_ (фамилия, инициалы)

Специальность 1-70 02 01 «Промышленное и гражданское строительство»

1. Тема дипломного проекта: (наименование темы) Утверждена приказом ректора БНТУ от  $\mathcal{N}_2$ 2. Дата выдачи задания – « $\longrightarrow$   $\longrightarrow$  202  $\Gamma$ . 3. Срок сдачи законченного проекта  $-\kappa$  »  $\overline{202}$  г. 4. Исходные данные к проекту: 4.1. Характеристика проектируемого предприятия или сооружения (технологические и объектно-планировочные данные) \_\_\_\_\_\_\_\_\_\_\_\_\_\_\_\_\_\_\_\_\_\_\_\_\_\_\_\_\_\_\_\_\_\_\_\_\_\_\_\_\_\_\_\_\_\_\_\_\_\_\_\_\_\_\_\_\_\_  $\mathcal{L}_\text{max}$  and the contract of the contract of the contract of the contract of the contract of the contract of the contract of the contract of the contract of the contract of the contract of the contract of the contrac 4.2. Подъемно-транспортное оборудование \_\_\_\_\_\_\_\_\_\_\_\_\_\_\_\_\_\_

\_\_\_\_\_\_\_\_\_\_\_\_\_\_\_\_\_\_\_\_\_\_\_\_\_\_\_\_\_\_\_\_\_\_\_\_\_\_\_\_\_\_\_\_\_\_\_\_\_\_\_\_\_\_\_\_\_\_

4.3. Материал несущих и ограждающих конструкций

4.4. Район строительства

4.5. Гидрогеологическая характеристика строительной площадки (вид грунтов, мощность слоя, уровень грунтовых вод и т. д.)  $\mathcal{L}_\text{max}$  and the contract of the contract of the contract of the contract of the contract of the contract of the contract of the contract of the contract of the contract of the contract of the contract of the contrac

 $\mathcal{L}_\text{max}$  and the contract of the contract of the contract of the contract of the contract of the contract of the contract of the contract of the contract of the contract of the contract of the contract of the contrac

4.6. Дополнительные данные

5. Перечень подлежащих разработке вопросов:

5.1. Дать общую характеристику проектируемого здания или сооружения. Привести краткие сведения о технологическом или функциональном процессе.

5.2. По архитектурно-строительному разделу: для принятого варианта конструктивного решения разработать планы, фасады, разрезы, архитектурные узлы или детали.

5.3. По расчетно-конструктивному разделу: выполнить расчет  $\mathcal{L}_\text{max}$  and the contract of the contract of the contract of the contract of the contract of the contract of the contract of the contract of the contract of the contract of the contract of the contract of the contrac

\_\_\_\_\_\_\_\_\_\_\_\_\_\_\_\_\_\_\_\_\_\_\_\_\_\_\_\_\_\_\_\_\_\_\_\_\_\_\_\_\_\_\_\_\_\_\_\_\_\_\_\_\_\_\_\_\_\_  $\mathcal{L}_\text{max}$  and the contract of the contract of the contract of the contract of the contract of the contract of

5.4. По разделу технологии строительного производства: выбрать способы производства основных общестроительных работ, разработать технологическую карту \_\_\_\_\_\_\_\_\_\_\_\_\_\_\_\_\_\_\_\_\_\_\_\_\_\_\_\_\_\_\_\_\_

 $\mathcal{L}_\text{max}$  and the contract of the contract of the contract of the contract of the contract of the contract of the contract of the contract of the contract of the contract of the contract of the contract of the contrac  $\mathcal{L}_\text{max}$  and the contract of the contract of the contract of the contract of the contract of the contract of

с выполнением необходимых расчетов.

5.5. По разделу организации строительного производства: разработать сетевой график, календарный график поставки основных конструкций и материалов, строительный генеральный план.

5.6. По разделу экономики строительства: выполнить техникоэкономическое обоснование выбранного варианта конструктивного решения. Составить смету на общестроительные работы (при необходимости). Определить основные технико-экономические показатели проектируемого объекта.

5.7. По разделу охраны труда и окружающей среды: отразить противопожарные требования, при описании инженерного оборудования привести сведения о противопожарных устройствах и системах автоматической сигнализации и средствах автоматического пожаротушения, разработать инженерные решения по охране труда при производстве строительно-монтажных работ, погрузочно-разгрузочных

и других работ, а также решения по охране окружающей среды при производстве строительно-монтажных работ.

6. Перечень графического материала (с указанием обязательных чертежей, схем, графиков, таблиц, диаграмм и др.).

6.1. По архитектурно-строительному разделу: планы, разрезы, фасады, архитектурные узлы или детали.

6.2. По расчетно-конструктивному разделу: рабочие чертежи

6.3. По разделу технологии строительного производства: технологическая карта \_\_\_\_\_\_\_\_\_\_\_\_\_\_\_\_\_\_\_\_\_\_\_\_\_\_\_\_\_\_\_\_\_\_\_\_\_\_\_\_\_\_\_

 $\mathcal{L}_\text{max}$  and the contract of the contract of the contract of the contract of the contract of the contract of \_\_\_\_\_\_\_\_\_\_\_\_\_\_\_\_\_\_\_\_\_\_\_\_\_\_\_\_\_\_\_\_\_\_\_\_\_\_\_\_\_\_\_\_\_\_\_\_\_\_\_\_\_\_\_\_\_

 $\mathcal{L}_\text{max}$  and the contract of the contract of the contract of the contract of the contract of the contract of the contract of the contract of the contract of the contract of the contract of the contract of the contrac \_\_\_\_\_\_\_\_\_\_\_\_\_\_\_\_\_\_\_\_\_\_\_\_\_\_\_\_\_\_\_\_\_\_\_\_\_\_\_\_\_\_\_\_\_\_\_\_\_\_\_\_\_\_\_\_\_

6.4. По разделу организации строительного производства: строительный генеральный план,

6.5. По разделу экономики строительства:

7. Консультанты по дипломному проекту с указанием относящихся к ним разделов проекта.

\_\_\_\_\_\_\_\_\_\_\_\_\_\_\_\_\_\_\_\_\_\_\_\_\_\_\_\_\_\_\_\_\_\_\_\_\_\_\_\_\_\_\_\_\_\_\_\_\_\_\_\_\_\_\_\_\_  $\mathcal{L}_\text{max}$  and the contract of the contract of the contract of the contract of the contract of the contract of

7.1. «Архитектурно-строительный и расчетно-конструктивный разделы» –  $\frac{1}{2}$ 

7.2. «Технология строительного производства» – \_\_\_\_\_\_\_\_\_\_\_\_\_

7.3. «Организация строительного производства» - \_\_\_\_\_\_\_\_\_\_\_\_\_\_\_\_\_\_\_\_\_\_\_\_\_\_\_\_\_\_\_\_\_

7.4. «Экономика строительства» –  $\frac{1}{2}$ 

7.5. «Охрана труда и окружающей среды» –

8. Примерный календарный график работы над проектом на весь период проектирования (выполнения) с указанием сроков выполнения отдельных этапов.

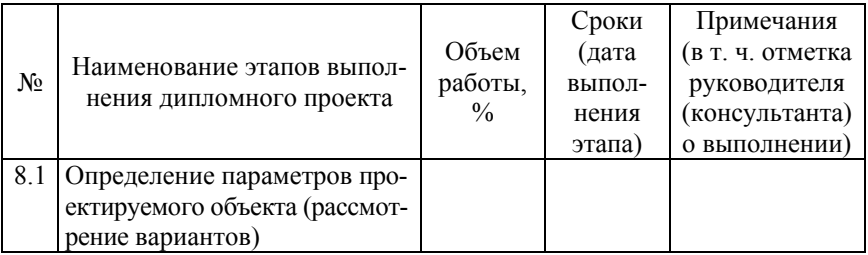

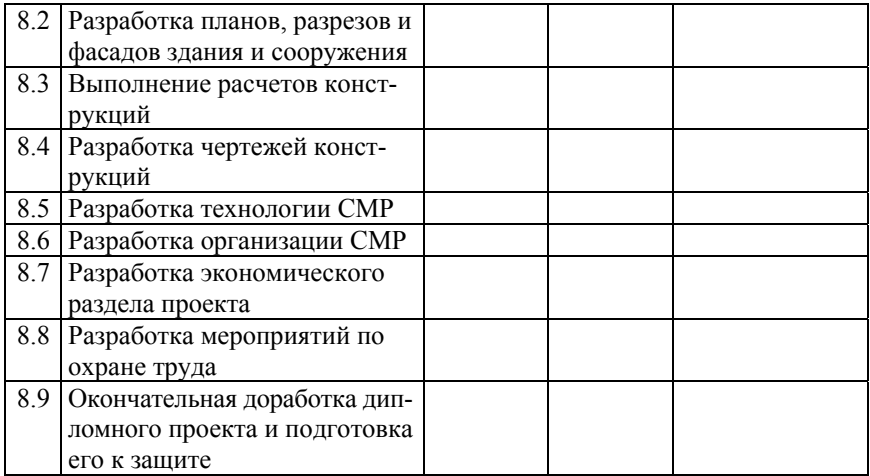

Контрольные проверки: 1. \_\_\_\_\_\_\_\_\_\_\_\_\_\_\_\_\_\_\_\_\_\_\_\_\_\_\_\_\_\_\_\_

 $2. \ \frac{2}{\sqrt{2\pi}}$  $3. \ \frac{1}{\sqrt{2}}$ 

Руководитель \_\_\_\_\_\_\_\_\_\_\_\_\_ \_\_\_\_\_\_\_\_\_\_\_\_\_\_\_\_\_\_\_\_\_\_\_\_\_\_\_\_\_\_ (подпись, дата) (инициалы, фамилия, ученая степень, звание)

Студент-дипломник

принял задание к исполнению \_\_\_\_\_\_\_\_\_\_ \_\_\_\_\_\_\_\_\_\_\_\_\_\_\_\_\_\_

(подпись, дата) (инициалы, фамилия)

#### **Форма титульного листа расчетно-пояснительной записки дипломного проекта**

# **БЕЛОРУССКИЙ НАЦИОНАЛЬНЫЙ ТЕХНИЧЕСКИЙ УНИВЕРСИТЕТ**

### **Строительный факультет Кафедра «Строительные конструкции имени доктора технических наук, профессора Т. М. Пецольда»**

ДОПУЩЕН К ЗАЩИТЕ Заведующий кафедрой

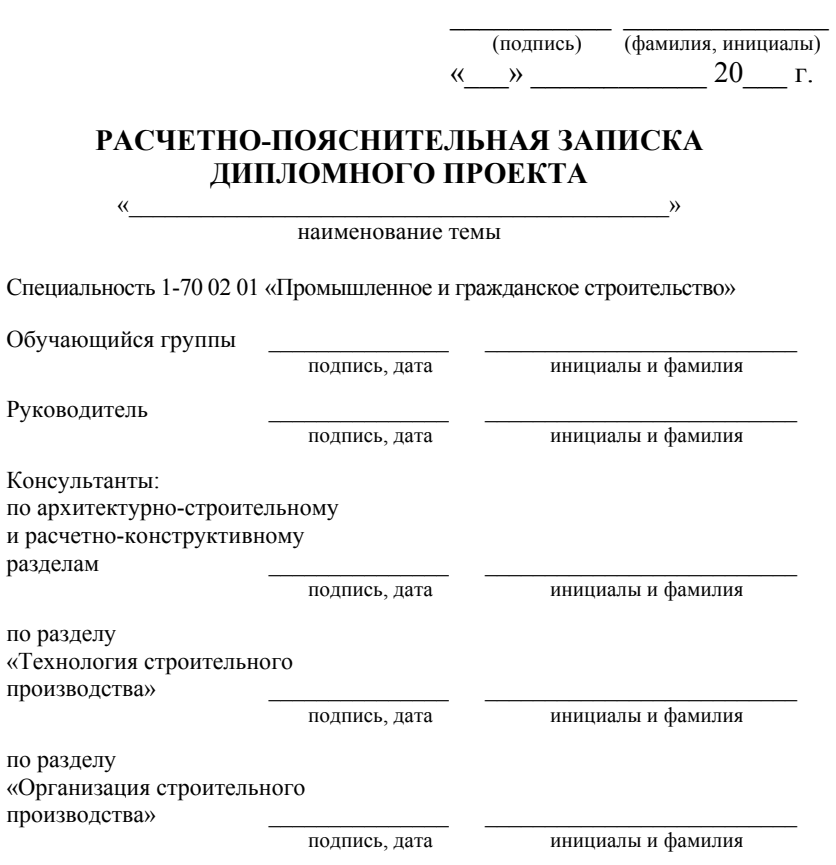

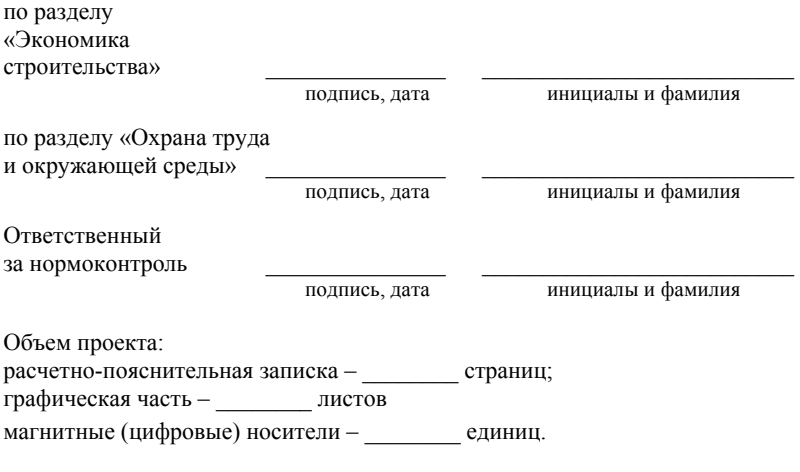

Минск, 20\_\_\_

#### Образец оформления реферата к расчетно-пояснительной записке дипломной работы

#### **PEOEPAT**

Дипломный проект: с., рис., табл., источник, прил.

Ключевые слова:

Объектом разработки (исследования) является:

В процессе проектирования выполнено следующее:

Элементами практической значимости полученных результатов 

<u> 1989 - Johann Barbara, marka masjid a shekara ta 1989 - An tsara ta 1989 - An tsara ta 1989 - An tsara ta 19</u>

Областью возможного практического применения (внедрения) являются разработки пользования по таких пользования и пользования и пользования и пользования и по

Указать, что приведенный в дипломном проекте расчетно-теоретический материал отражает современный уровень строительного производства.

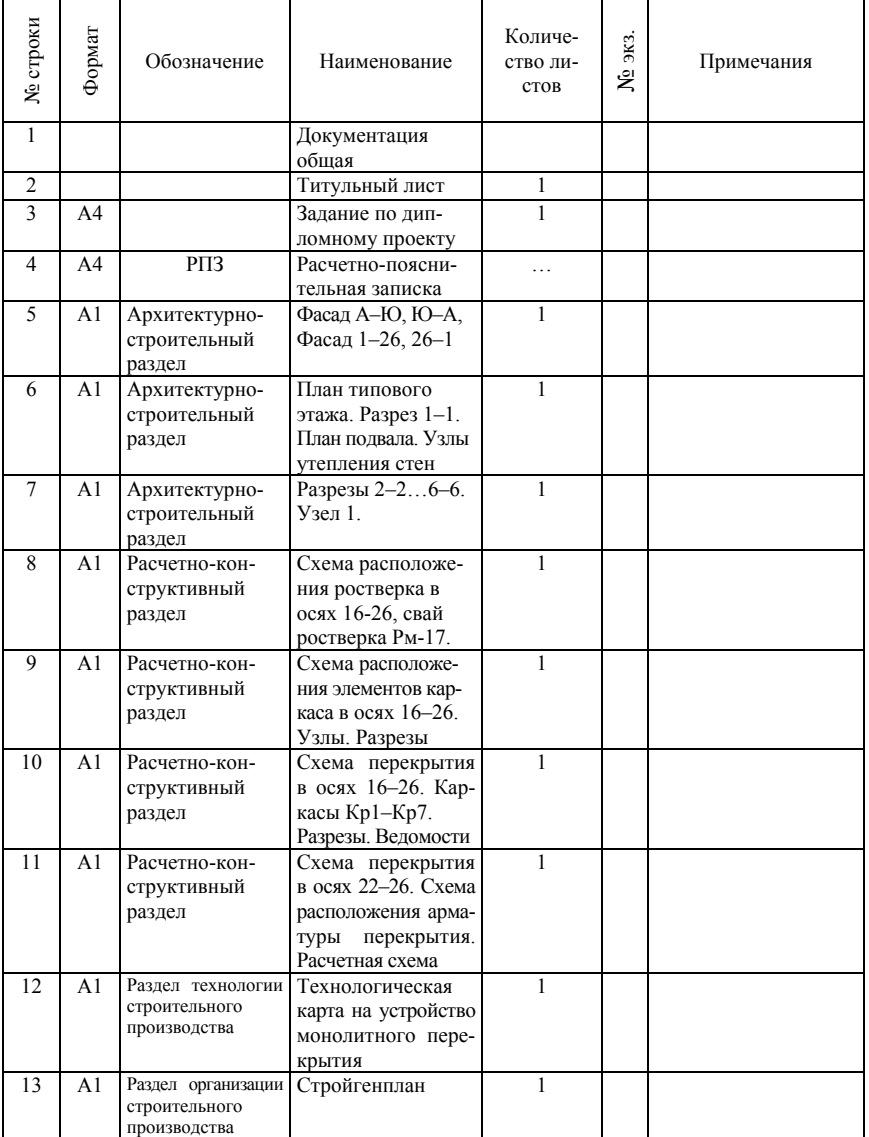

# **Форма ведомости объема дипломного проекта**

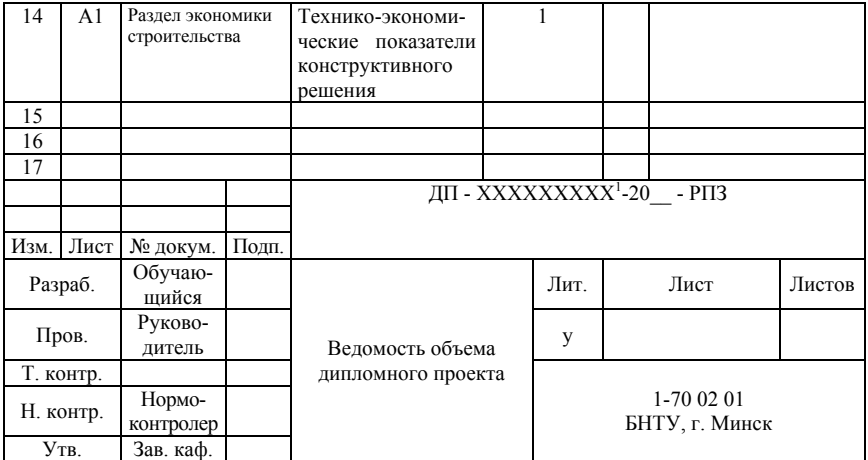

Примечание:<br><sup>1</sup>Номер зачетной книжки.

# **Пример оформления оглавления дипломного проекта**

# ОГЛАВЛЕНИЕ

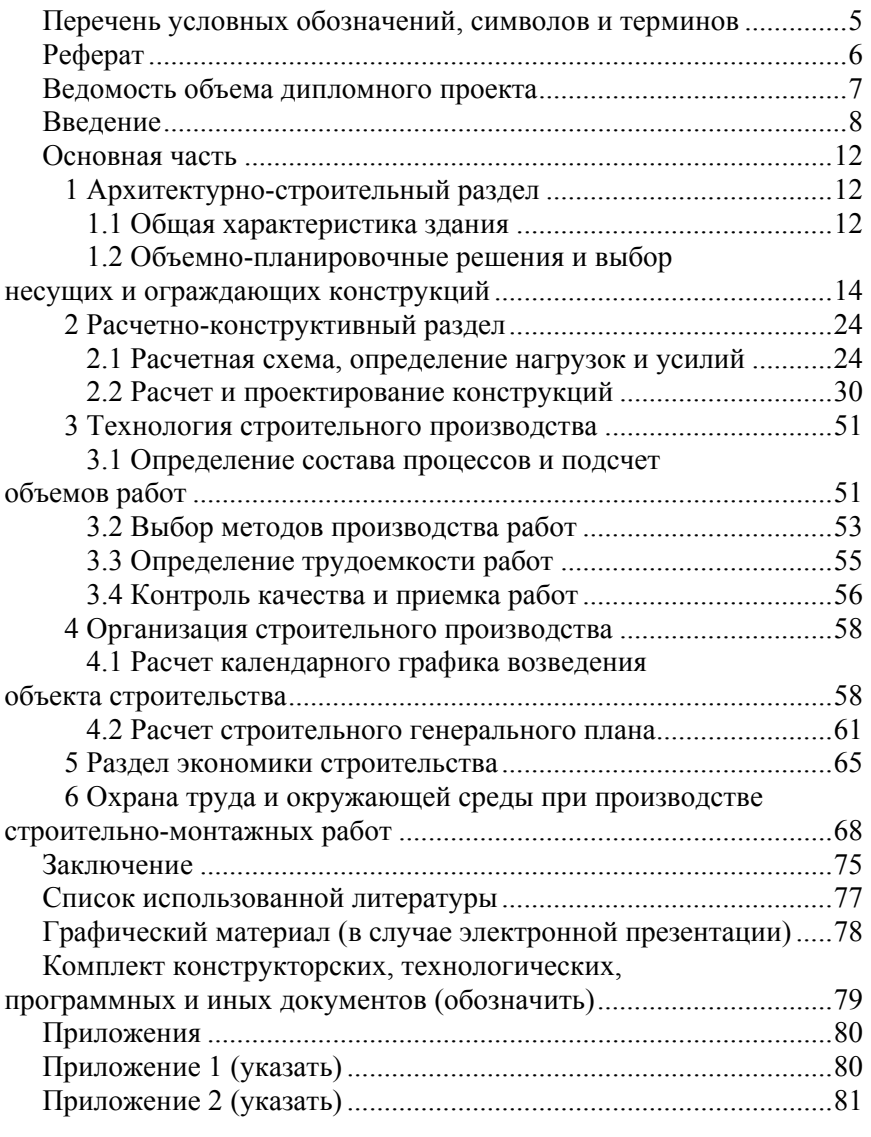

#### **Образцы описания источников в Списке использованной литературы**

Пример издания с одним автором:

Дрозд, Я. И. Автодорожные мосты из аглопоритобетона / Я. И. Дрозд. – М. : Транспорт, 1979. – 144 с.

Пример издания с количеством авторов до трех включительно:

Довгалюк, В. И. Конструкции из легких бетонов для многоэтажных каркасных зданий / В. И. Довгалюк, Г. Л. Кац. – М. : Стройиздат, 1984. – 223 с.

Пример издания с четырьмя и более авторами:

Железобетонные конструкции. Основы теории, расчета и конструирования : учебное пособие для студентов строительных специальностей / под ред. проф. Т. М. Пецольда и проф. В. В. Тура. – Брест : БГТУ, 2003. – 380 с., ил.

Пример указания книги на иностранном языке:

Kong, F. K., Reinforced Concrete Deep Beams / F. K. Kong. – Taylor and Francis Books. Inc., 2003. – 299 p.

Пример многотомного издания:

Проблемы современного бетона и железобетона: Материалы III Междунар. Симпозиума (Минск, 9–11 ноября 2011 г.) : в 2 т. / Министерство архитектуры и строительства Республики Беларусь. Научно-исследовательское республиканское унитарное предприятие по строительству «Институт БелНИИС»; редкол. : М. Ф. Марковский [и др.]. – Минск : Минсктиппроект, 2011. – 524 с.

Пример отдельного тома в многотомном издании:

Проблемы современного бетона и железобетона: Материалы III Междунар. Симпозиума (Минск, 9–11 ноября 2011 г.) : в 2 т. / Министерство архитектуры и строительства Республики Беларусь. Научно-исследовательское республиканское унитарное предприятие по строительству «Институт БелНИИС»; редкол. : М. Ф. Марковский [и др.]. – Минск : Минсктиппроект, 2011. – Т. 1: Бетонные и железобетонные конструкции. – 524 с.

Пример статьи в сборнике:

Бондарь, В. В., Рак, Н. А. О рациональности применения косвенного армирования поперечными сварными сетками в керамзитобетонных элементах, работающих в условиях осевого местного сжатия // В. В. Бондарь, Н. А. Рак // Проблемы современного бетона и железобетона : сб. науч. трудов / МАиС Респ. Беларусь, РУП «Институт БелНИИС». – Минск : Колорград, 2017. – С. 129–147.

Примеры ТНПА:

Основы проектирования строительных конструкций : СН 2.01.01- 2022. – Введ. 23.11.22. – Минск : Минстройархитектуры Республики Беларусь, 2022. – 65 с.

Бетонные и железобетонные конструкции : СП 5.03.01-2020. – Введ. 16.11.2020. – Минск : Минстройархитектуры Республики Беларусь, 2020. – 244 с.

Пример стандарта:

Возведение бетонных и железобетонных конструкций : СТБ EN 13670-2012. – Введ. 01.01.2013. – Минск : Госстандарт Республики Беларусь, 2013. – 61 с.

Пример адреса в сети Internet:

AutoDESK [Электронный ресурс]. – Режим доступа : http://www.autodesk.ru/.

#### **Формы основных надписей (штампов)**

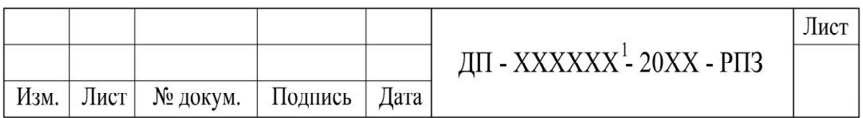

Форма основной надписи (штампа) на листах расчетно-пояснительной записки

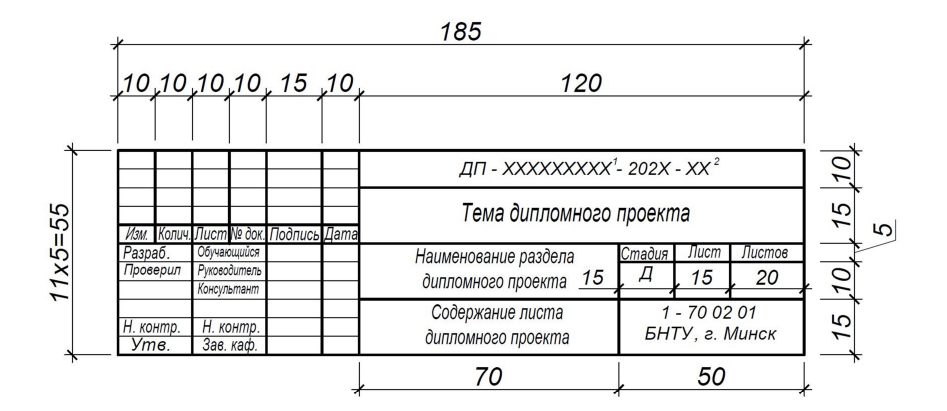

Форма и размеры основной надписи (штампа) на рабочих чертежах

Примечание:

- 1 номер зачетной книжки;
- 2 порядковый номер чертежа.

(обязательное)

# **Форма отзыва на дипломный проект обучающегося**

#### **БЕЛОРУССКИЙ НАЦИОНАЛЬНЫЙ ТЕХНИЧЕСКИЙ УНИВЕРСИТЕТ**

#### **ОТЗЫВ на дипломный проект**

(наименование темы) **\_\_\_\_\_\_\_\_\_\_\_\_\_\_\_\_\_\_\_\_\_\_\_\_\_\_\_\_\_\_\_\_\_\_\_\_\_\_\_\_\_\_\_\_\_\_\_\_\_\_\_\_\_\_\_\_\_\_\_\_\_\_\_\_\_\_\_\_\_\_** 

Автор дипломного проекта \_\_\_\_\_\_\_\_\_\_\_\_\_\_\_\_\_\_\_\_\_\_\_\_\_\_\_\_\_\_\_\_\_\_ (фамилия, имя, отчество)

#### **Специальность 1-70 02 01 «Промышленное и гражданское строительство»**

Содержание отзыва:

– актуальность темы дипломного проекта;

– объем выполнения задания;

– степень самостоятельности и инициативности обучающегося;

– умение обучающегося пользоваться специальной литературой;

– способность обучающегося к проектной, технологической, исследовательской, исполнительской, организаторской и другой работе;

– возможность использования полученных результатов на практике;

– возможность присвоения обучающемуся квалификации инженера-строителя.

#### Руководитель

 $\mathcal{L}_\text{max}$ (ученая степень, звание)

**\_\_\_\_\_\_\_\_\_\_\_\_\_\_\_\_\_\_\_\_\_\_\_\_\_\_\_\_\_\_\_\_\_\_\_\_\_\_\_\_\_\_\_**  (фамилия, имя, отчество)

**«\_\_\_» \_\_\_\_\_\_\_\_\_\_\_\_**20\_\_ г. **\_\_\_\_\_\_\_\_\_\_\_\_\_\_\_\_** 

(подпись)

#### (обязательное)

#### **Форма рецензии на дипломный проект обучающегося**

#### **Рецензия\***

на дипломный проект

(наименование темы)

Автор дипломного проекта – обучающийся Белорусского национального технического университета

(фамилия, имя, отчество)

#### **Специальность 1-70 02 01 «Промышленное и гражданское строительство»**

Содержание рецензии:

– актуальность темы дипломного проекта;

– степень соответствия дипломного проекта заданию;

– логичность построения материала;

– полнота и последовательность критического обзора и анализа литературы по теме дипломного проекта;

– полнота описания методики расчета или проведенных исследований, изложения собственных расчетных, теоретических и экспериментальных результатов, отметка достоверности полученных выражений и данных;

– наличие аргументированных выводов по результатам дипломного проекта;

– практическая значимость дипломного проекта, возможность использования полученных результатов;

– недостатки и слабые стороны дипломного проекта;

– замечания по оформлению дипломного проекта и стилю изложения материала;

– возможность присвоения обучающемуся квалификации инженера-строителя (без выставления отметки обучающемуся).

#### Рецензент

46

\_\_\_\_\_\_\_\_\_\_\_\_\_\_\_\_\_\_\_\_\_\_\_\_ (ученая степень, звание, должность)  $\mathcal{L}=\{1,2,3,4,5\}$ (фамилия, имя, отчество)

**«\_\_\_» \_\_\_\_\_\_\_\_\_\_\_\_**20\_\_ г. **\_\_\_\_\_\_\_\_\_\_\_\_\_\_\_\_**  (подпись)

\* Рецензия внешнего рецензента должна быть заверена печатью по месту его работы.

Учебное издание

# **ДИПЛОМНОЕ ПРОЕКТИРОВАНИЕ**

Учебно-методическое пособие для студентов специальности 1-70 02 01 «Промышленное и гражданское строительство»

> Составители: **БОНДАРЬ** Вадим Викторович **ЗВЕРЕВ** Владимир Фёдорович **РАК** Николай Александрович и др.

Редактор *П. П. Горбач* Компьютерная верстка *Н. А. Школьниковой*

Подписано в печать  $08.02.2023$ . Формат  $60\times84$   $^{\text{1}}$ /16. Бумага офсетная. Ризография. Усл. печ. л. 2,76. Уч.-изд. л. 2,86. Тираж 100. Заказ 631.

Издатель и полиграфическое исполнение: Белорусский национальный технический университет. Свидетельство о государственной регистрации издателя, изготовителя, распространителя печатных изданий № 1/173 от 12.02.2014. Пр. Независимости, 65. 220013, г. Минск.